# **CoCoA-5 - Bug #1062**

## **IsRadical bug?**

09 May 2017 09:43 - John Abbott

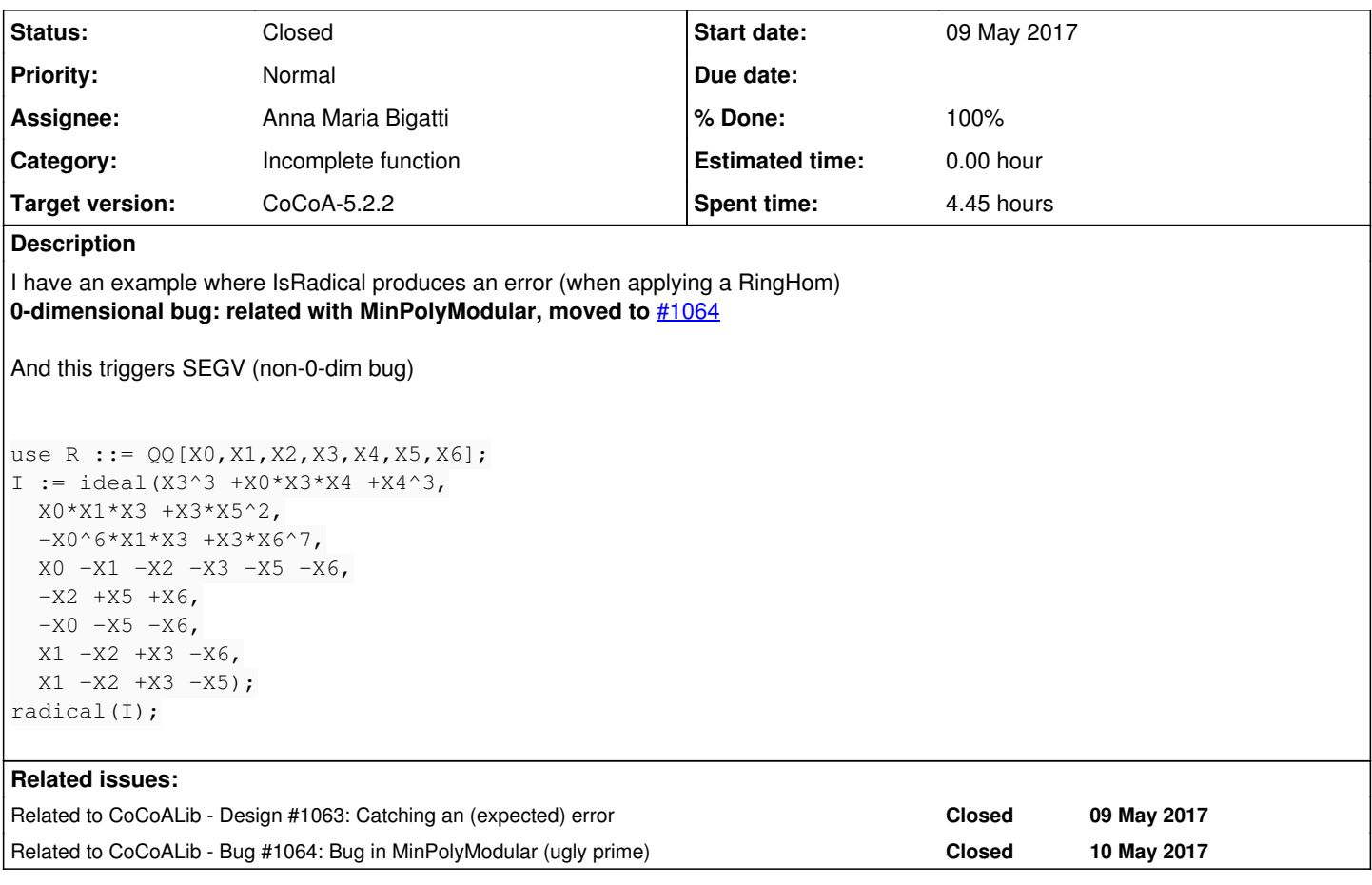

**History**

## **#1 - 09 May 2017 09:44 - John Abbott**

This example has simpler coeffs:

ideal(X3^3 +X0\*X3\*X4 +X4^3, 8\*X0\*X1\*X3 +4\*X0\*X2\*X3 +6\*X0\*X4^2 -6\*X1\*X4^2 +3\*X0\*X3\*X5 +X3\*X5^2, 5\*X0^6\*X1\*X3 -8\*X0^6\*X2\*X3 +6\*X0^6\*X4^2 -36\*X0^5\*X2\*X4^2 +90\*X0^4\*X2^2\*X4^2 -120\*X0^3\*X2^3\*X4^2 +90\*X0^2\*X2^4\*X4^2 -36\*X0\*X  $2^5 * X4^2 + 6 * X2^6 * X4^2 + 4 * X0^6 * X3 * X6 + X3 * X6^7, \quad 4 * X0 - 2 * X1 + X2 - 2 * X3 + 3 * X4 + 8 * X5 - 8 * X6, \quad -X0 + 7 * X1 - 8 * X2 + 8 * X3$  $-7*X5$  -X6, -X0 -5\*X1 -7\*X2 -X3 -6\*X4 -9\*X5 -9\*X6, 4\*X0 -3\*X1 +7\*X2 -9\*X3 -X4 -3\*X5 -2\*X6, 4\*X0 -6\*X1 -X2 -2 \*X3 +5\*X4  $-4*X5$  +9\*X6)

**#2 - 09 May 2017 09:47 - John Abbott**

Aaargh!! Now I have a SEGV :-(

use R ::= QQ[X0,X1,X2,X3,X4,X5,X6];

```
define RndCoeff()
   return random(-1,1);
enddefine; -- RndCoeff
```

```
StartTime := CpuTime();
for i := 1 to 10000 do
J := ideal(X0 * X3 * X4 + X3^3 + X4^3x_3 * x_5^2 + RndCoeff() * x_0 * x_3 * x_5 + RndCoeff() * x_0 * x_1 * x_3 + RndCoeff() * x_0 * x_2 * x_3 + RndCoeff() *
 (X1 - X0) * X4^2,  X3 * X6^7 + RndCoeff() * X0^6 * X3 * X6 + RndCoeff() * X0^6 * X1 * X3 + RndCoeff() * X0^6 * X2 * X3 +RndCoef
f() * (X2 - X0)^6 * X4^2,
           sum([RndCoeff()*x | x in indets(R)]),
           sum([RndCoeff() *x | x in indets(R)]),
           sum([RndCoeff()*x | x in indets(R)]),
          sum([RndCoeff()*x | x in indets(R)]),
    sum([RndCoeff() *x | x in indets(R)])
);
  if IsRadical(J) then println "RADICAL: ", J; endif;
endfor;
EndTime := CpuTime();
```

```
println "Loop time: ", FloatStr(EndTime-StartTime);
```
#### **#3 - 09 May 2017 09:49 - John Abbott**

This example triggers SEGV:

ideal(X3^3 +X0\*X3\*X4 +X4^3, X0\*X1\*X3 +X3\*X5^2, -X0^6\*X1\*X3 +X3\*X6^7, X0 -X1 -X2 -X3 -X5 -X6, -X2 +X5 +X6,  $-X0 -X5 -X6$ ,  $X1 -X2 +X3 -X6$ ,  $X1 -X2 +X3 -X5$ ;

#### **#4 - 09 May 2017 11:54 - Anna Maria Bigatti**

I'm not that surprised. Radical for non zero-dimensional ideals is not that robust. I'm investigating

#### **#5 - 09 May 2017 11:58 - Anna Maria Bigatti**

*- % Done changed from 0 to 10*

## Smaller example

```
use R ::= QQ[X1,X3,X4];
J := ideal(X1 +X3, X3^3 +X4^3);
```
#### **#6 - 09 May 2017 15:13 - Anna Maria Bigatti**

*- Assignee set to Anna Maria Bigatti*

*- % Done changed from 10 to 30*

The two bugs (0-dim and non-0-dim) are quite distinct.

Debugging the zero-dimensional example in the description of this issue was relatively easy: this is the first time we actually stumble on an ugly prime!!

So I just had to put the apply of the partial homomorphism inside a try/catch. Such an easy thing to say and such a tricky thing to do.

I would like to have a *standard way* to catch some expected error (I'll put this in a related issue).

#### **#7 - 09 May 2017 15:44 - Anna Maria Bigatti**

*- Related to Design #1063: Catching an (expected) error added*

#### **#8 - 10 May 2017 13:16 - John Abbott**

*- Status changed from New to In Progress*

When this is fixed remember to add some new tests to exbugs.cocoa5!

#### **#9 - 10 May 2017 15:37 - Anna Maria Bigatti**

*- Related to Bug #1064: Bug in MinPolyModular (ugly prime) added*

#### **#10 - 10 May 2017 15:43 - Anna Maria Bigatti**

*- Description updated*

#### **#11 - 18 May 2017 07:40 - Anna Maria Bigatti**

*- % Done changed from 30 to 40*

Bug (radical >0 dim) trapped by Elisa Palezzato

/\*\*/ saturate(ideal(x -y), ideal(one(CurrentRing)));

Process cocoa5 segmentation fault: 11

#### **#12 - 18 May 2017 07:58 - Anna Maria Bigatti**

Found it in TmpGOperations.C: Saturation by ideal(f) calls factor(f) and wrongly assumes that the factor list contains at list one element. Fixed it by intercepting IsOne(f)

### **#13 - 18 May 2017 08:01 - Anna Maria Bigatti**

*- Description updated*

## **#14 - 18 May 2017 08:16 - Anna Maria Bigatti**

- *Status changed from In Progress to Feedback*
- *% Done changed from 40 to 90*

added tests. CVS-ed

#### **#15 - 22 May 2017 22:41 - John Abbott**

Does your test of saturate in anna.cocoa5 compute a saturation with twin-float coeffs?? I think you might want to insert a use command a line 143. Right?

## **#16 - 23 May 2017 08:36 - Anna Maria Bigatti**

John Abbott wrote:

Does your test of saturate in anna.cocoa5 compute a saturation with twin-float coeffs??

It was not intentional, but why not?

## **#17 - 10 Nov 2017 12:18 - John Abbott**

- *Status changed from Feedback to Closed*
- *% Done changed from 90 to 100*